# INSTRUCTOR SOLUTIONS MANUAL

to accompany An Introduction to Programming Using Python

by David I. Schneider

Copyright © 2016 Pearson Higher Education, Ltd. All rights reserved.

# **CONTENTS**

**Chapter 2 Core Objects, Variables, Input, and Output 2.1** Numbers 3 **2.2** Strings 5 **2.3** Output 10 **2.4** Lists, Tuples, and Files – an Introduction 13 **Programming Projects Chapter 2** 15

#### **Chapter 3 Structures that Control Flow**

**3.1** Relational and Logical Operators 18 **3.2** Decision Structures 18 **3.3** The *while* Loop 24 **3.4** The *for* Loop 30 **Programming Projects Chapter 3** 40

#### **Chapter 4 Functions**

**4.1** Functions, Part 1 43 **4.2** Functions, Part 2 50 **Programming Projects Chapter 4** 60

#### **Chapter 5 Processing Data**

**5.1 Processing Data, Part 1 67 5.2** Processing Data, Part 2 73 **5.3** Processing Data with Dictionaries 84 **Programming Projects Chapter 5** 93

#### **Chapter 6 Miscellaneous Topics**

**6.1** Exception Handling 104 **6.2** Selecting Random Values 106 **6.3** Turtle Graphics 111 **6.4** Recursion 130 **Programming Projects Chapter 6** 132

### **Chapter 7 Object-Oriented Programming**

**7.1** Classes and Objects 137 **7.2** Inheritance 147 **Programming Projects Chapter 7** 154

## **Chapter 8 Graphical User Interface**

**8.1** Widgets 159 **8.2** The Grid Geometry Manager 167 **8.3** Writing GUI Programs 178 **Programming Projects Chapter 8** 207

## **Answers**

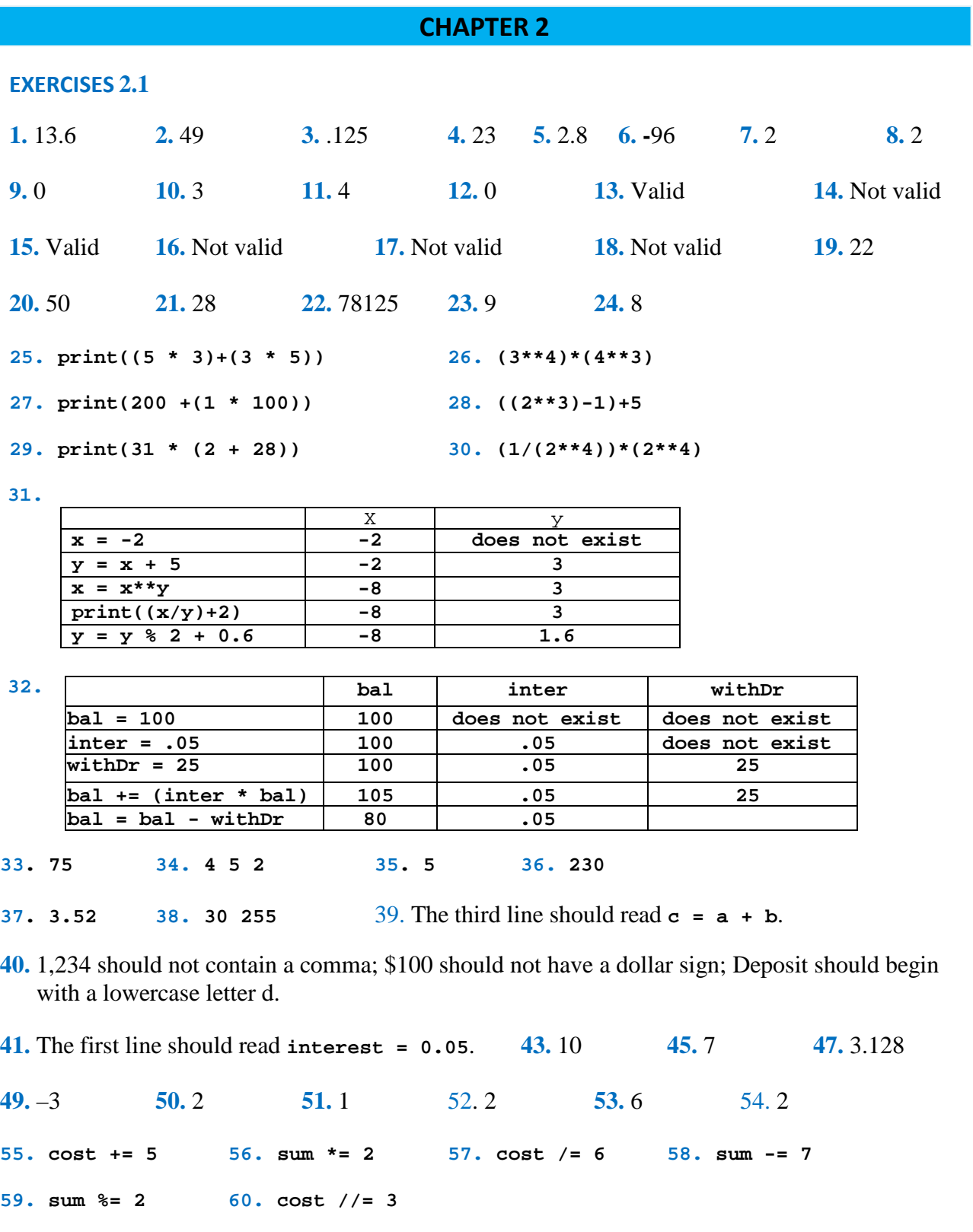

```
61. revenue = 98456
    costs = 45000
    profit = revenue - costs
    print(profit)
62. costPerShare = 25.625
    numberOfShares = 400
    amount = costPerShare * numberOfShares
    print(amount)
63. price = 19.95
    discountPercent = 30
   markdown = (discountPercent / 100) * price
   price -= markdown
    print(round(price, 2))
64. fixedCosts = 5000
   pricePerUnit = 8
    costPerUnit = 6
   breakEvenPoint = fixedCosts / (pricePerUnit – costPerUnit)
    print(breakEvenPoint)
65. balance = 100
    balance += 0.05 * balance
    balance += 0.05 * balance
    balance += 0.05 * balance
    print(round(balance, 2))
66. balance = 100
    balance = ((1.05) * balance) + 100
    balance = ((1.05) * balance) + 100
   balance *= 1.05
    print(round(balance, 2))
67. balance = 100
    balance *= 1.05 ** 10
    print(round(balance, 2))
68. purchasePrice = 10
    sellingPrice = 15
    percentProfit = 100 * ((sellingPrice – purchasePrice) / purchasePrice)
    print(percentProfit)
69. tonsPerAcre = 18
    acres = 30
    totalTonsProduced = tonsPerAcre * acres
    print(totalTonsProduced)
70. initialVelocity = 50
    initialHeight = 5
    t = 3
   height = (-16 * (t ** 2)) + (initialVelocity * t) + initialHeight
    print(height)
```

```
elapsedTime = 9 - 5
   distance = averageSpeed * elapsedTime
   print(distance)
72. miles = 23695 - 23352
   gallonsUsed = 14
   milesPerGallon = miles / gallonsUsed
   print(milesPerGallon)
73. wattsPerMonth = 750000000
   numberOfPeople = 5000000
   numberOfDays = 30
   wattsPerPersonDaily = wattsPerMonth/ (numberOfPeople * numberOfDays)
   print(wattsPerMonth)
74. totalSquareFeet = 432
   lengthOfSide = 432**0.5
   print(lengthOfSide)
75. initialMoney = 1000
   interestRate = .087
   numberOfYears = 2
   totalMoney = initialMoney * (1+ (interestRate**numberOfYears))
   print(round(totalMoney))
76. initialPopulation = 845
   percentIncrease = 0.065
   increaseInPopulation = initialPopulation + (initialPopulation * 
   percentIncrease)
   print(round(increaseInPopulation,2))
77. initialAmt = 2.59e+14
   finalAmt = 4.68e+14
   percentGrowth = (finalAmt - initialAmt) * 100 / initialAmt
   print(round(percentGrowth))
78. cubicFeet = (5280 ** 3)
   caloriesPercubicFoot = 48600
   totalNumberOfCalories = cubicFeet * caloriesPercubicFoot
   print(totalNumberOfCalories))
EXERCISES 2.2
1. Python 2. Hello 3. Ernie 4. Bert 5. "o" 6. "o"
7. "o" 8. "n" 9. "Pyt" 10. [] 11. "Py" 12. "Thon"
13. "h" 14. "ytho" 15. "th" 16. "th" 17. "Python" 19. 2
20. -1 21. -1 23. 7 24. 3 25. python 26. True
27. Smallelements 28. ('hello', '_', 'python') 29. pYtHoN
30. ['python', 'java', 'c++'] 31. 8 Ball 32. 4 33. 8 BALL
```
**71. averageSpeed = 81.34**

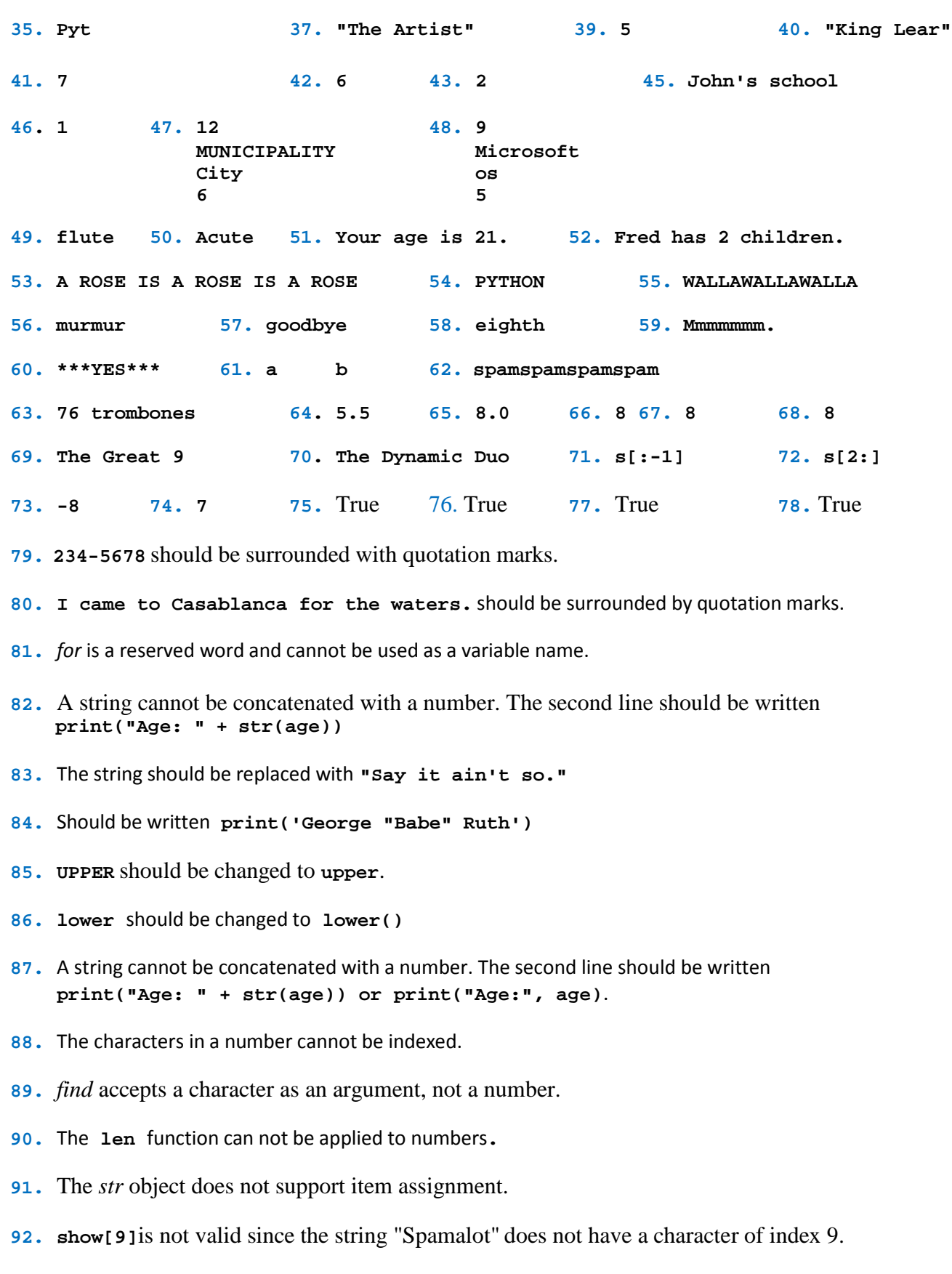

```
93. ## Display an inventor's name and year of birth.
    firstName = "Thomas"
   middleName = "Alva"
    lastName = "Edison"
   yearOfBirth = 1847
    print("The year of birth of "+firstName, middleName, 
    lastName+" is "+yearOfBirth)
94. item = "ketchup"
    regularPrice = 1.8
    discount = 0.27
   print(regularPrice - discount) + " is the sale price of " + item + "."
95. ## Display a copyright statement.
    publisher = "Pearson"
   print("(c)", publisher)
96. prefix = "Fore"
    print(prefix + "warned is " + prefix + "armed.")
97. ## Calculate the distance from a storm.
    prompt = "Enter number of seconds between lightning and thunder: "
   numberOfSeconds = float(input(prompt))
    distance = numberOfSeconds / 5
    distance = round(distance, 2)
   print("Distance from storm:", distance, "miles.")
         Enter number of seconds between lightning and thunder: 1.25
         Distance from storm: 0.25 miles.
98. ## Calculate training heart rate.
    age = float(input("Enter your age: "))
    rhr = int(input("Enter your resting heart rate: "))
    thr = .7 * (220 - age) + (.3 * rhr)
   print("Training heart rate:", round(thr), "beats/minute.")
                     Enter your age: 20
                     Enter your resting heart rate: 70
                     Training heart rate: 161 beats/min.
99. ## Calculate weight loss during a triathlon.
    cycling = float(input("Enter number of hours cycling: "))
    running = float(input("Enter number of hours running: "))
    swimming = float(input("Enter number of hours swimming: "))
    pounds = (200 * cycling + 475 * running + 275 * swimming) / 3500
    pounds =round(pounds, 1)
    print("Weight loss:", pounds, "pounds")
                      Enter number of hours cycling: 2
```
**Enter number of hours running: 3 Enter number of hours swimming: 1 Weight loss: 0.6 pounds**

**100. ## Calculate cost of electricity. wattage = int(input("Enter wattage: ")) hoursUsed = float(input("Enter number of hours used: ")) price = float(input("Enter price per kWh in cents: ")) cost = (wattage \* hoursUsed) / (1000 \* price) print("Cost of electricity:", '\$' + str(round(cost, 2)))**

> **Enter wattage: 100 Enter number of hours used: 720 Enter price per kWh in cents: 11.76 Cost of electricity: \$6.12**

**101. ## Calculate percentage of games won by a baseball team. name = input("Enter name of team: ") gamesWon = int(input("Enter number of games won: ")) gamesList = int(input("Enter number of games lost: ")) percentageWon = round(100 \* (gamesWon) / (gamesWon + gamesList), 1) print(name, "won", str(percentageWon) + '%', "of their games.")**

> **Enter name of team: Yankees Enter number of games won: 68 Enter number of games lost: 52 Yankees won 56.7% of their games.**

**102. ## Calculate price/earnings ratio. earningsPerShare = float(input("Enter earnings per share: ")) pricePerShare = float(input("Enter price per share: ")) PEratio = pricePerShare / earningsPerShare print("Price-to-Earnings ratio:", PEratio)**

> **Enter earnings per share: 5.25 Enter price per share: 68.25 Price-to-Earnings ratio: 13.0**

**103. ## Determine the speed of a skidding car. distance = float(input("Enter distance skidded (in feet): ")) speed = (24 \* distance) \*\* .5 speed = round(speed, 2) print("Estimated speed:", speed, "miles per hour")**

> **Enter distance skidded: 54 Estimated speed: 36.0 miles per hour**

**104. ## Convert a percent to a decimal. percentage = input("Enter percentage: ") percent = float(percentage[:-1]) / 100 print("Equivalent decimal:", percent)**

> **Enter percentage: 125% Equivalent decimal: 1.25**

```
105. ## Convert speed from kph to mph.
     speedInKPH = float(input("Enter speed in KPH: "))
     speedInMPH = speedInKPH * .6214
     print("Speed in MPH:", round(speedInMPH, 2))
                     Enter speed in KPH: 112.6541
```
**Speed in MPH: 70.00**

*Note:* The world's fastest animal, the cheetah, can run at the speed of 112.6541 kilometers per hour.

```
106. ## Server's tip.
    bill = float(input("Enter amount of bill: "))
    percentage = float(input("Enter percentage tip: "))
    tip = (bill * percentage) / 100
    print("Tip:", '$' + str(round(tip, 2)))
                    Enter amount of bill: 21.50
                    Enter percentage tip: 18
                    Tip: $3.87
107. ## Calculate equivalent CD interest rate for municipal bond rate.
     taxBracket = float(input("Enter tax bracket (as decimal): "))
    bondRate = float(input("Enter municipal bond interest rate (as %): "))
    equivCDrate = bondRate / (1 - taxBracket)
    print("Equivalent CD interest rate:", str(round(equivCDrate, 3)) + '%')
             Enter tax bracket (as decimal): .37
             Enter municipal bond interest rate (as %): 3.26
             Equivalent CD interest rate: 5.175%
108. ## Marketing terms.
    purchasePrice = float(input("Enter purchase price: "))
    sellingPrice = float(input("Enter selling price: "))
    markup = sellingPrice - purchasePrice
    percentageMarkup = 100 * (markup / purchasePrice)
    profitMargin = 100 * (markup / sellingPrice)
    print("Markup:", '$' + str(round(markup, 2)))
    print("Percentage markup:", str(round(percentageMarkup, 2)) + '%')
    print("Profit margin:", str(round(profitMargin, 2)) + '%')
                       Enter purchase price: 215
                       Enter selling price: 645
                       Markup: $430.0
                       Percentage markup: 200.0%
                       Profit margin: 66.67%
109. ## Analyze a number.
    number = input("Enter number: ")
    decimalPoint = number.find('.')
    print(decimalPoint, "digits to left of decimal point")
    print(len(number) - decimalPoint - 1, "digits to right of decimal point")
                   Enter number: 76.543
                   2 digits to left of decimal point
                   3 digits to right of decimal point
```

```
110. ## Word replacement.
     sentence = input("Enter a sentence: ")
     word1 = input("Enter word to
     replace: ") word2 = input("Enter
     replacement word: ") location = 
     sentence.find(word1)
     newSentence = sentence[:location] + word2 + sentence[location + 
     len(word1):] print(newSentence)
                 Enter a sentence: Live long and
                 prosper. Enter word to replace:
                 prosper
                 Enter replacement word: proper
                 Live long and proper.
111. ## Convert a number of months to years and months.
     numberOfMonths = int(input("Enter number of
     months: ")) years = numberOfMonths // 12
     months = numberOfMonths % 12
     print(numberOfMonths, "months is", years, "years and", months, "months.")
                     Enter number of months: 234
                     234 months is 19 years and 6
112. ## Convert lengths.
     numberOfInches = int(input("Enter number of inches: "))
     feet = numberOfInches // 12
     inches = numberOfInches % 12
     print(numberOfInches, "inches equals", feet, "feet and", inches,
     "inches.")
                     Enter number of inches: 185
                     185 inches is 15 feet and 5 inches.
EXERCISES 2.3
1. merry 2. Price: $23.45 3. Portion: 90% 4. Python
  christmas!
5. 1 x 2 x 3 6. tic-tac-toe 7. father-in-law 8. father-in-law
9. What is your name? 10. spam and eggs 11. Python 12. on-site repair
  John
13. Hello World! 14. Hello 15. One Two
                     ,World! Three Four
16. 1 2 3 17. NUMBER SQUARE CUBE 18. COUNTRY LAND AREA
   Detroit Lions 2 4 8 India 2.5 million sq km
                                                              Indiana Colts 3 9 27 China 9.6 million sq km
19. Hello World! 20. STATE CAPITAL 21. 01234567890
    Hello World! North Dakota Bismarck A | B | C
                                South Dakota Pierre
```
Instructor Solutions Manual (Page 11 of 212)

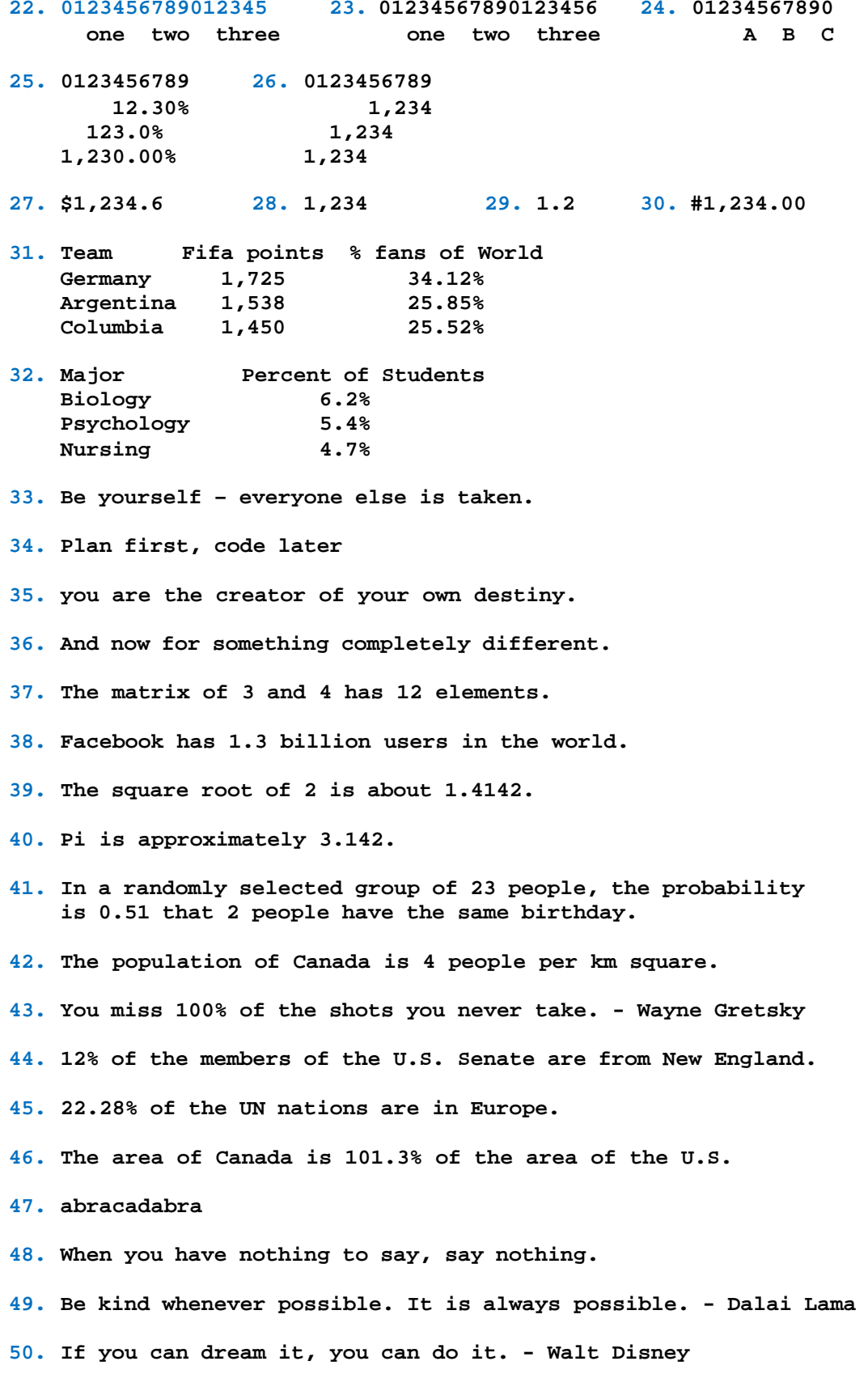

```
51. Yes 52. Yes
53. ## Calculate a server's tip.
    bill = float(input("Enter amount of bill: "))
    percentage = float(input("Enter percentage tip: "))
    tip = (bill * percentage) / 100
   print("Tip: ${0:.2f}".format(tip))
                        Enter amount of bill: 45.50
                        Enter percentage tip: 20
                        Tip: $9.10
54. ## Calculate income.
    revenue = eval(input("Enter revenue: "))
    expenses = eval(input("Enter expenses: "))
    netIncome = revenue - expenses
    print("Net income: ${0:,.2f}".format(netIncome))
                         Enter revenue: 550000
                         Enter expenses: 410000
                         Net income: $140,000.00
55. ## Calculate a new salary.
    beginningSalary = float(input("Enter beginning salary: "))
    raisedSalary = 1.1 * beginningSalary
    cutSalary = .9 * raisedSalary
    percentChange = (cutSalary - beginningSalary) / beginningSalary
    print("New salary: ${0:,.2f}".format(cutSalary))
    print("Change: {0:.2%}".format(percentChange))
                       Enter beginning salary: 42500
                       New salary: $42,075.00
                       Change: -1.00%
56. ## Calculte a change in salary.
    beginningSalary = float(input("Enter beginning salary: "))
    raisedSalary = 1.05 * 1.05 * 1.05 * beginningSalary
    percentChange = (raisedSalary - beginningSalary) / beginningSalary
    print("New salary: ${0:,.2f}".format(raisedSalary))
    print("Change: {0:.2%}".format(percentChange))
                         Enter beginning salary: 35000
                         New salary: $40,516.88
                         Change: 15.76%
57. ## Calculate a future value.
   p = float(input("Enter principal: "))
    r = float(input("Enter interest rate (as %): "))
    n = int(input("Enter number of years: "))
    futureValue = p * (1 + (r / 100)) ** n
    print("Future value: ${0:,.2f}".format(futureValue))
                      Enter principal: 2500
                      Enter interest rate (as %): 3.5
                      Enter number of years: 2
                      Future value: $2,678.06
```